# <span id="page-0-0"></span>Package: DoOR.functions (via r-universe)

August 29, 2024

Type Package

Title Integrating Heterogeneous Odorant Response Data into a Common Response Model: A DoOR to the Complete Olfactome

# Version 2.0.2

URL <https://docs.ropensci.org/DoOR.functions>,

<http://neuro.uni.kn/DoOR>, <http://dx.doi.org/10.1038/srep21841>,

<http://dx.doi.org/10.1093/chemse/bjq042>,

<https://github.com/ropensci/DoOR.functions>

BugReports <https://github.com/ropensci/DoOR.functions/issues>

Description This is a function package providing functions to perform data manipulations and visualizations for DoOR.data. See the URLs for the original and the DoOR 2.0 publication.

License GPL-3

Encoding UTF-8

Imports utils

**Depends** DoOR.data ( $>= 2.0.1$ ), R ( $>= 3.4.1$ )

Remotes Dahaniel/DoOR.data@v2.0.1

Suggests ggplot2, grid, gridExtra (>= 2.0.0), knitr, class, rmarkdown, testthat

VignetteBuilder knitr

RoxygenNote 6.0.1

Repository https://ropensci.r-universe.dev

RemoteUrl https://github.com/ropensci/DoOR.functions

RemoteRef master

RemoteSha 14728b933e5829a558687ae04b3f33c366ccede7

# <span id="page-1-0"></span>**Contents**

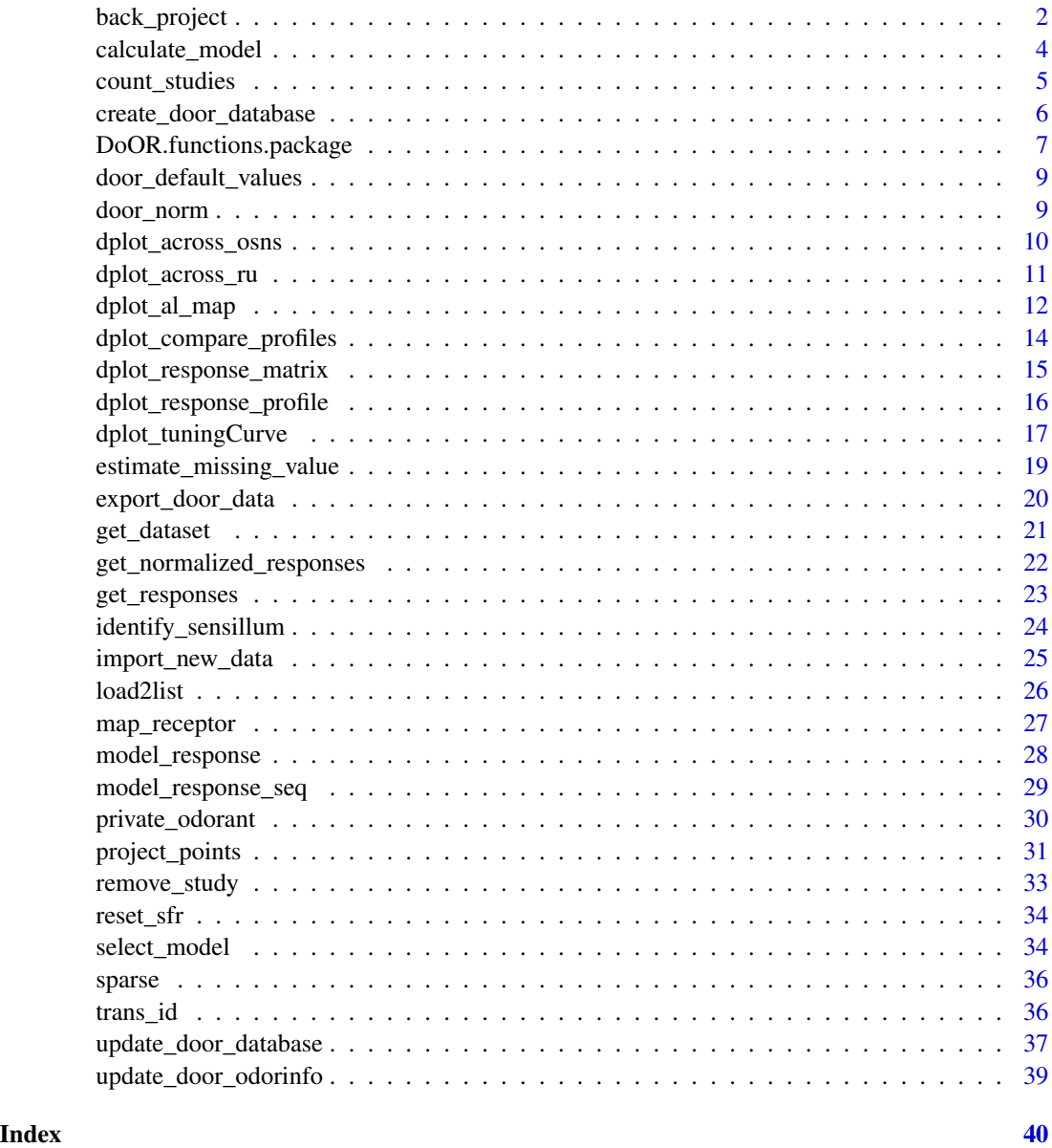

<span id="page-1-1"></span>back\_project *back\_project*

# Description

project the model response values back into your scale of interest (spike, deltaF/F...)

# back\_project 3

#### Usage

```
back_project(template.data, responding.unit,
  response_matrix = door_default_values("door_response_matrix"))
```
#### Arguments

template.data data frame, the data that provides the scale to transform to, containing InChIKeys in a column called "odorants" and responses in a column called "responses"

# responding.unit

character, the name of the receptor/OSN/glomerulus which responses should be transformed

# response\_matrix

DoOR response matrix, the source data is picked from here

# Details

The process of back projection is the following:

- 1. rescale both data sets to  $[0,1]$ ,
- 2. find the best fitting model between "bp.data" and "cons.data" (lowest MD value),
- 3. project the consensus data onto the fitted curv, these are now our normalized, back projected responses
- 4. rescale all responses to the scale of the original data via a linear fit.

# Value

Output of back\_project is a list containing a data frame with the back\_projected data, the original data, the data used as a template and the data that resulted from fitting source and template (before rescaling to the template scale). additionaly the parameters of the linear fit between the source and template response scale is returned.

# Author(s)

Daniel Münch <<daniel.muench@uni-konstanz.de>>

Shouwen Ma <<shouwen.ma@uni-konstanz.de>>

```
# load some data sets
data(Or22a)
data(door_response_matrix)
# create example data we are going to back project
template.data <- data.frame(odorants = Or22a$InChIKey,
                            responses = Or22a$Hallem.2004.EN)
# run back_project and plot the results
bp <- back_project(template.data, "Or22a")
```

```
plot(bp$back_projected$original.data,
     bp$back_projected$back_projected.data,
     xlab = "DoOR consensus response",
    ylab = "back_projected data [spikes, Hallem.2004.EN]"
)
```
<span id="page-3-1"></span>calculate\_model *' select the best model function*

#### Description

calculate\_model is used to return the best model function that represent the relationship between responses from study x and y.

# Usage

```
calculate_model(x, y, select.MD = door_default_values("select.MD"))
```
#### **Arguments**

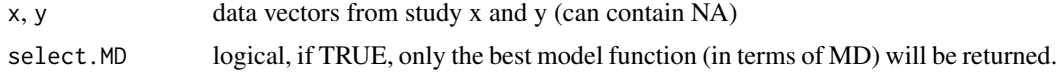

#### Details

calculate\_model chooses the best model function from following: linear, exponential function, sigmoid, asymptotic model with x intercept, asympototic model with y intercept and their inverse versions. (If your are interested in these functions please check the sources at https://github.com/Dahaniel/DoOR.functions)

#### Author(s)

Shouwen Ma << shouwen.ma@uni-konstanz.de>>

Daniel Münch <<daniel.muench@uni-konstanz.de>>

```
# load a data set
library(DoOR.data)
data(Or35a)
# pick 2 data sets for Or35a and rescale the data [0,1]
x \leftarrow door\_norm(0r35a[, 6])y <- door_norm(Or35a[,9])
# run calculate_model
calM_xy \leftarrow calculate_model(x,y, select.MD = door_default_value("select.MD"))
```
<span id="page-3-0"></span>

# <span id="page-4-0"></span>Description

returns a matrix indiating how many studies have recorded individual receptor-odorant combinations

# Usage

```
count_studies(ors = door_default_values("ORs"),
 odor_data = door_default_values("odor"),
  char.columns = door_default_values("num.charColumns"),
  ident = door_default_values("ident"))
```
# Arguments

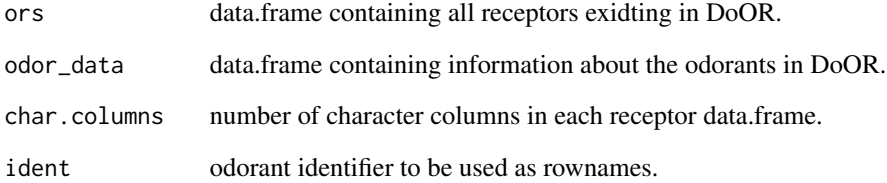

# Value

matrix

```
# load some data
library(DoOR.data)
load_door_data(nointeraction = TRUE)
```

```
#run count studies and plot the result
count <- count_studies()
image(count)
head(count)
```
<span id="page-5-1"></span><span id="page-5-0"></span>create\_door\_database *Compose a Response Matrix of All Odor Receptors*

# Description

computes the complete response model for all receptors in the database (calls [model\\_response](#page-27-1) for all receptors). Overwrites response\_matrix, door\_response\_matrix\_non\_normalized and door\_excluded\_data.

#### Usage

```
create_door_database(tag = door_default_values("tag"),
  select.MDValue = door_default_values("select.MDValue"),
  overlapValues = door_default_values("overlapValues"), ...)
```
#### Arguments

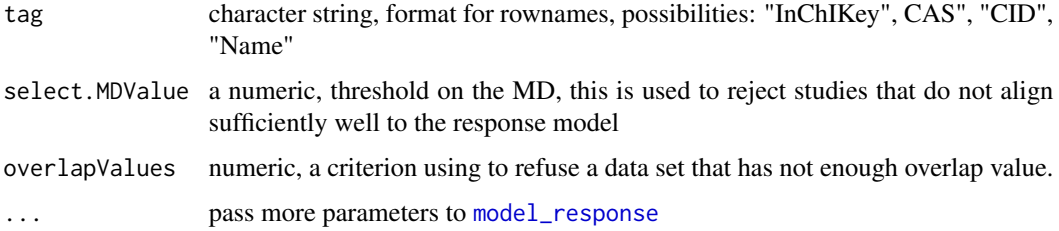

# Author(s)

Shouwen Ma << shouwen.ma@uni-konstanz.de>>

Daniel Münch <<daniel.muench@uni-konstanz.de>>

#### See Also

[model\\_response](#page-27-1)

#### Examples

```
## Not run:
# load DoOR data
library(DoOR.data)
load_door_data()
```
# create a new consensus matrix create\_door\_database()

## End(Not run)

<span id="page-6-0"></span>DoOR.functions.package

*DoOR Functions*

#### Description

Functions package providing manipulation and application of the DoOR.

# Details

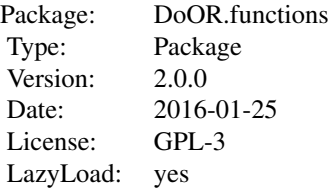

Type help(package =  $DoOR$ . functions) to see a complete list of datasets and functions. Below is what you need for a quick start.

First, load the DoOR packages, data and function package:

library(DoOR.functions): library(DoOR.data):

then, load all datasets including the precomputed response matrix:

load\_door\_data: Load all data into current active environment (function comes with DoOR.data) .

or, load all odorant reseponse data into a list:

[load2list](#page-25-1): Load odorant response data only and compose them as a list.

Try some visualizations (e.g. producing the plots from the paper):

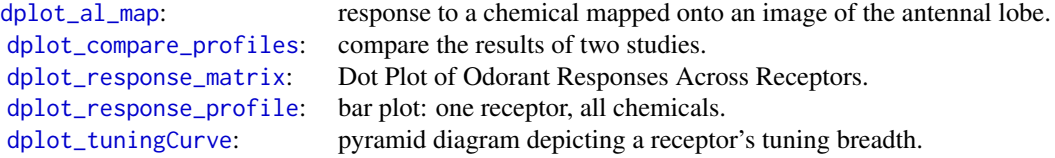

<span id="page-7-0"></span>Try some queries:

[get\\_responses](#page-22-1): given a chemical, get original responses from all studies in the database. [get\\_normalized\\_responses](#page-21-1): given a chemical, get normalised responses from all studies in the database.

In case you wish to create your own response model (e.g. because you want to include your own datasets):

[create\\_door\\_database](#page-5-1): compute the complete response model for all receptors in the database (calls [model\\_response](#page-27-1) for all receptors). [model\\_response](#page-27-1): run the DoOR algorithm, that merges all measurements for one receptor.

Estimate odorant responses:

[estimate\\_missing\\_value](#page-18-1): estimate NA entries in a consensus response data.

Project the model response values back to tested values:

[back\\_project](#page-1-1): project the model response values back to tested values.

Introduce new data into DoOR and update the supported data sets:

[import\\_new\\_data](#page-24-1): import new data into DoOR, and update the weight, response range and receptor names. [update\\_door\\_database](#page-36-1): update response matrix by calculating new consensus response data for a given receptor.

See the Vignettes and the help pages for more documentation.

# Author(s)

C. Giovanni Galizia Daniel Muench Martin Strauch Anja Nissler Shouwen Ma

Maintainer: Daniel Münch <daniel.muench@uni-konstanz.de>

# References

<http://neuro.uni-konstanz.de/DoOR>

# See Also

DoOR.data

<span id="page-8-0"></span>door\_default\_values *default values for DoOR functions*

#### Description

door\_default\_values is used to return default values for DoOR functions.

# Usage

```
door_default_values(DoOR_default)
```
#### Arguments

DoOR\_default a character string, indicating which argument is to be returned for DoOR functions.

# Details

There are six categories for default value. real number, integer, logical, NULL, character string and character vector.

# Author(s)

Shouwen Ma << shouwen.ma@uni-konstanz.de>>

#### Examples

```
# extract DoOR default values
door_default_values(DoOR_default = "select.MD")
```
door\_norm *rescale the data values from 0 to 1*

#### Description

door\_norm is used to normalize the data in values from 0 to 1.

#### Usage

```
door_norm(x)
```
#### Arguments

x a numeric vector

# Author(s)

Shouwen Ma << shouwen.ma@uni-konstanz.de>> Daniel Münch <<daniel.muench@uni-konstanz.de>>

#### Examples

```
# create example data
x \le rnorm(10)
# run door_norm on it
door_norm(x)
```
dplot\_across\_osns *dplot\_across\_osns*

# Description

plot the activation patterns of one or several odorants across OSNs

#### Usage

```
dplot_across_osns(odorants,
  response_matrix = door_default_values("door_response_matrix"),
 odor_data = door_default_values("odor"),
 door_mappings = door_default_values("door_mappings"),
  zero = door_default_values("zero"), tag = "Name", sub, plot.type = 1,
 base_size = 12)
```
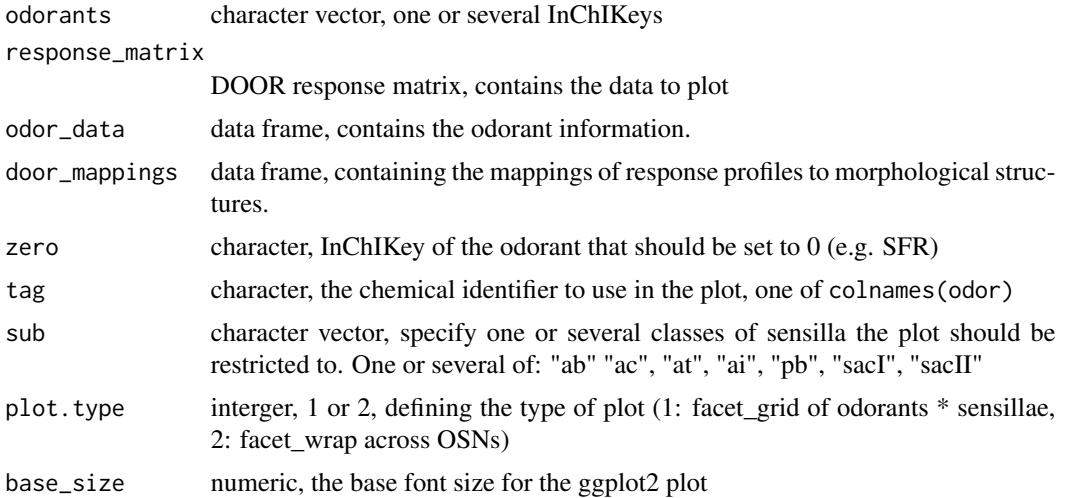

<span id="page-9-0"></span>

# <span id="page-10-0"></span>Details

DoOR response profiles will be selected and ordered according to the OSNs they are related to. Several DoOR response profiles might exist for a given OSN (e.g. one for the OSN itself and one for the OSNs misexpressed receptor protein) but only one will be shown. Which DoOR profile is mapped to which OSN is controlled via the "code.OSN" column in DoORmapings.

#### Value

a ggplot2 object

# Author(s)

Daniel Münch <<daniel.muench@uni-konstanz.de>>

# Examples

```
# load DoOR data & functions
library(DoOR.data)
library(DoOR.functions)
# pick example odorants by name ans transform their ID to InChIKey
odorants <- trans_id(c("1-butanol", "isopentyl acetate", "carbon dioxide", "water"),
from = "Name", to = "InChIKey")
# plot
dplot_across_osns(odorants)
```

```
# plot only across ac and at sensillae
dplot_across_osns(odorants, sub = c("ac", "at"))
# plot across sensory neurons
dplot_across_osns(odorants, plot.type = 2)
```
dplot\_across\_ru *dplot\_across\_ru*

#### **Description**

barplot of DoOR responses of a set of odorant across all responding units in DoOR

#### Usage

```
dplot_across_ru(odorant,
  response_matrix = door_default_values("door_response_matrix"),
 odor_data = door_default_values("odor"),
  zero = door_default_values("zero"), tag = "Name", limits,
 base_size = 12)
```
# <span id="page-11-0"></span>Arguments

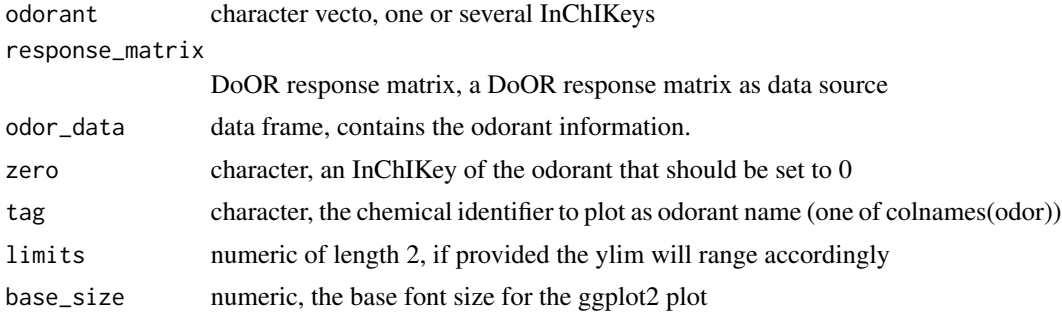

#### Value

a ggplot object

# Author(s)

Daniel Münch <<daniel.muench@uni-konstanz.de>>

# Examples

```
# load data
library(DoOR.data)
library(DoOR.functions)
data(odor)
# plot activation pattern of one or several odorants
dplot_across_ru(trans_id("123-92-2"), tag = "CAS")
dplot_across_ru(odor$InChIKey[4:10])
```
<span id="page-11-1"></span>dplot\_al\_map *dplot\_al\_map*

#### Description

Plot an antennal lobe map with color coded odorant responses.

#### Usage

```
dplot_al_map(InChIKey,
  response_matrix = door_default_values("door_response_matrix"),
  odor_data = door_default_values("odor"),
  door_mappings = door_default_values("door_mappings"),
  zero = door_default_values("zero"),
  tag = door_default_values("tag.ALmap"), main = "Name",
  scalebar = door_default_values("scalebar"),
```

```
door_AL_map = door_default_values("door_AL_map"),
colors = door_default_values("colors"), legend = TRUE, limits,
base_size = 12
```
# Arguments

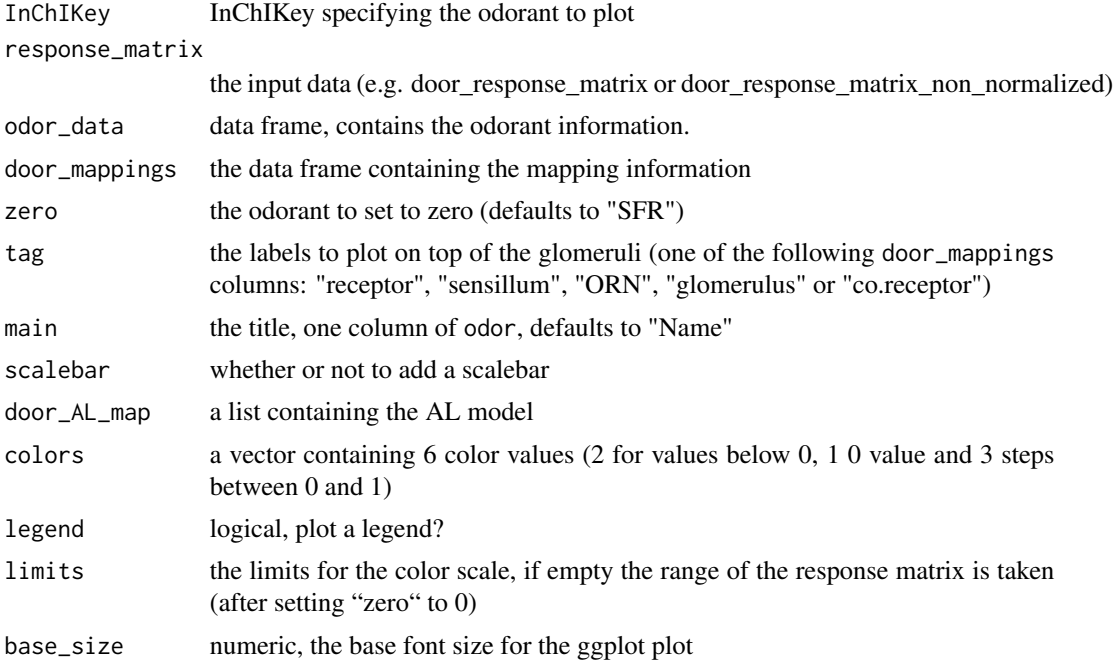

#### Details

Normalized, color coded odor responses across receptors are mapped onto a map of the *Drosophila* antennal lobe. The antennal lobe map was a kind gift from Veit Grabe.

# Value

a ggplot2 object

#### Author(s)

Daniel Münch <daniel.muench@uni-konstanz.de>

Daniel Münch <<daniel.muench@uni-konstanz.de>>

#### References

Grabe, V., Strutz, A., Baschwitz, A., Hansson, B.S., Sachse, S., 2014. A digital in vivo 3D atlas of the antennal lobe of Drosophila melanogaster. J. Comp. Neurol. n/a–n/a. doi:10.1002/cne.23697

# See Also

[get\\_normalized\\_responses,](#page-21-1) ggplot2, grid

#### Examples

```
# load data
library(DoOR.data)
library(DoOR.functions)
# map responses on antennal lobe scheme
dplot_al_map("MLFHJEHSLIIPHL-UHFFFAOYSA-N", scalebar = FALSE)
# change colors
dplot_al_map("MLFHJEHSLIIPHL-UHFFFAOYSA-N", tag = "Ors",
   color = c("magenta", "pink", "white", "yellow", "orange", "red"))
# pass some ggplot2 theming parameters
dplot_a1_map(trains_id("123-92-2"), scalebar = FALSE) +
ggplot2::theme(legend.position = "bottom",
     panel.background = ggplot2::element_rect(fill = "grey90", color = NA)) +
ggplot2::ggtitle("responses elicited by isopentyl acetate")
# export as pdf
## Not run:
p <- dplot_al_map(trans_id("123-92-2"))
ggplot2::ggsave("AL.response.pdf", p, width = 6, height = 2, scale = 2)## End(Not run)
```
<span id="page-13-1"></span>dplot\_compare\_profiles

*Compare two response profiles*

#### Description

Orderdered bar plots for two studies, allowing for an easy comparison of the two studies / response profiles'.

#### Usage

```
dplot\_compare\_profiles(x, y, by.x, by.y, tag = "Name", base_size = 12)
```
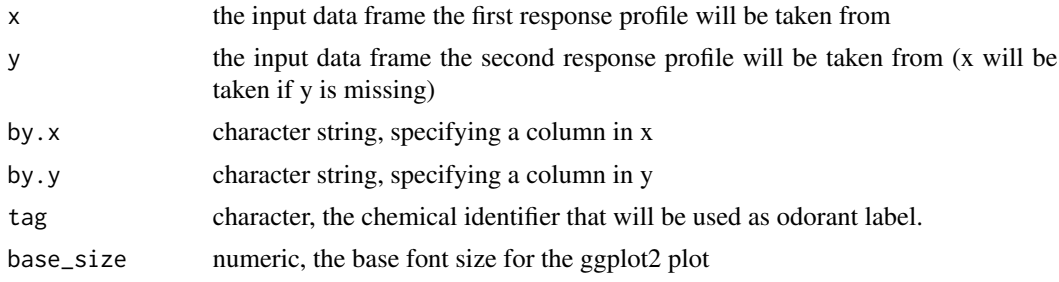

<span id="page-13-0"></span>

```
dplot_response_matrix 15
```
#### Author(s)

Daniel Münch <<daniel.muench@uni-konstanz.de>>

#### Examples

```
# load data
library(DoOR.data)
library(DoOR.functions)
data(Or22a)
data(door_response_range)
data(door_response_matrix)
# compare the Hallem and the Pelz data set for Or22a
dplot_compare_profiles(x = Or22a, y = Or22a,
                         by.x = "Hallem.2006.EN",
                         by.y = "Pelz.2006.AntEC50")
# comparedata from two different sensory neurons and add odorant labels
dplot_compare_profiles(x = cbind(door_response_matrix, InChIKey =
rownames(door_response_matrix)), y = cbind(door_response_matrix, InChIKey =
rownames(door_response_matrix)), by.x = "Or22a", by.y = "Or10a")
```
<span id="page-14-1"></span>dplot\_response\_matrix *dplot\_response\_matrix*

# Description

plot DoOR responses as a point matrix

#### Usage

```
dplot_response_matrix(data, odor_data = door_default_values("odor"),
  tag = door_default_values("tag"), colors = door_default_values("colors"),
  flip = FALSE, fix = TRUE, bw = FALSE, point = FALSE, limits,base_size = 12)
```
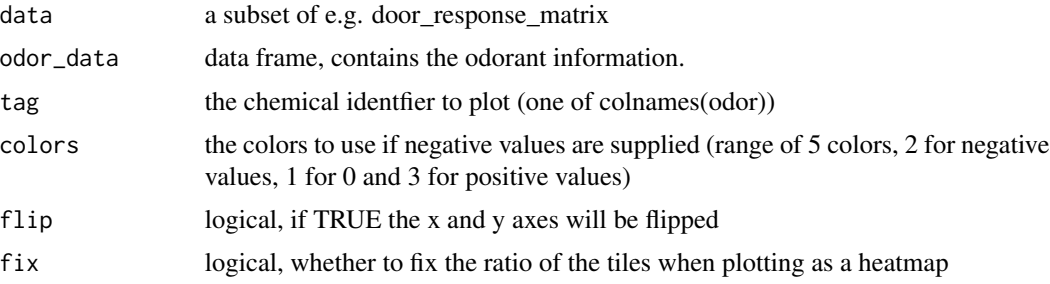

<span id="page-15-0"></span>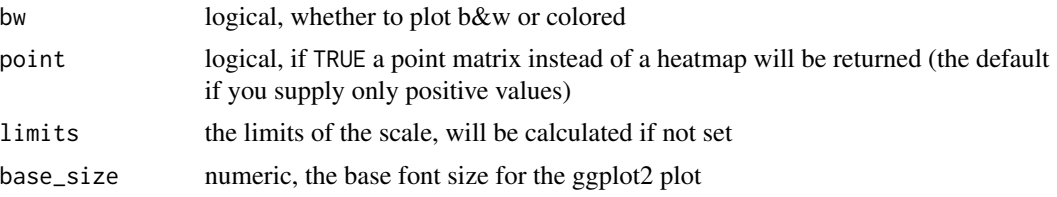

# Value

a dotplot if limits[1]  $>= 0$  or a heatmap if limits[1]  $< 0$ 

# Author(s)

Daniel Münch <<daniel.muench@uni-konstanz.de>>

# Examples

```
# load data
library(DoOR.data)
data(door_response_matrix)
# reset the spontaneous firing rate to 0
tmp <- reset_sfr(door_response_matrix, "SFR")
# plot heatmap / coloured tiles
dplot_response_matrix(tmp[10:50,], tag = "Name",
limits = range(tmp, na.rm = TRUE))
# plot dotplot
dplot_response_matrix(door_response_matrix[10:50,], tag = "Name",
                        limits = range(door_response_matrix, na.rm = TRUE))
```
<span id="page-15-1"></span>dplot\_response\_profile

*dplot\_response\_profile*

#### Description

create a barplot of a DoOR response profile

#### Usage

```
dplot_response_profile(receptor,
 response_matrix = door_default_values("door_response_matrix"),
 odor_data = door_default_values("odor"), tag = door_default_values("tag"),
 colored = TRUE, colors = door_default_values("colors"), limits,
  zero = door_default_values("zero"),
  scalebar = door_default_values("scalebar"), base_size = 12)
```
# <span id="page-16-0"></span>dplot\_tuningCurve 17

# Arguments

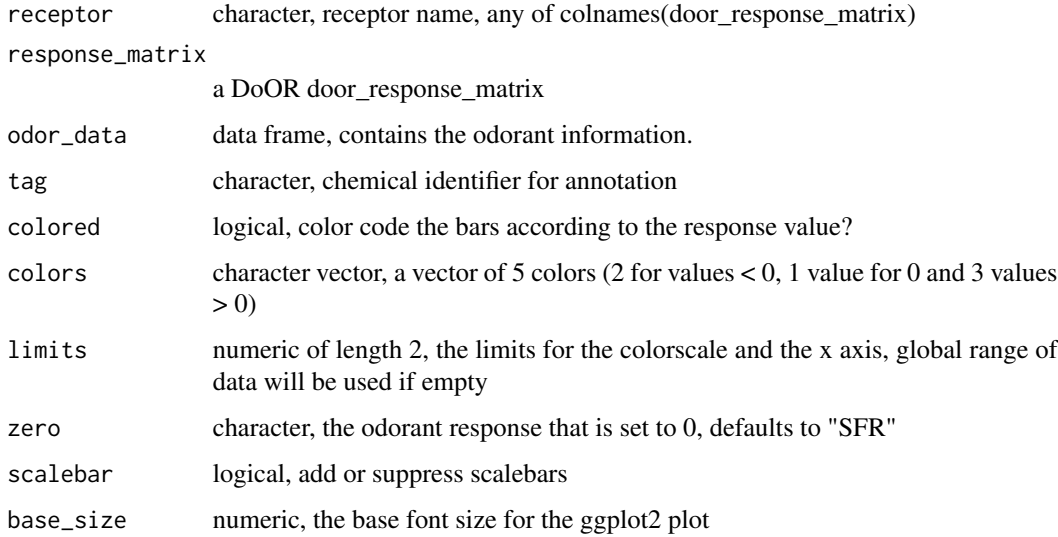

# Value

ggplot2 plot

# Author(s)

Daniel Münch <<daniel.muench@uni-konstanz.de>>

# Examples

```
# load data
library(DoOR.data)
data(door_response_matrix)
# plot with default parameters
dplot_response_profile("Or22a", door_response_matrix)
# plot wit odorant names
dplot_response_profile("Or22a", door_response_matrix, tag = "Name")
```
<span id="page-16-1"></span>dplot\_tuningCurve *dplot\_tuningCurve*

# Description

plot a receptor or odorant tuning curve

```
dplot_tuningCurve(receptor, odorant, response.vector,
  response_matrix = door_default_values("door_response_matrix"),
  odor_data = door_default_values("odor"),
 zero = door_default_values("zero"),
  fill.receptor = door_default_values("color.receptor"),
  fill.odorant = door_default_values("color.odorant"), odor.main = "Name",
  limits, base_size = 12)
```
# Arguments

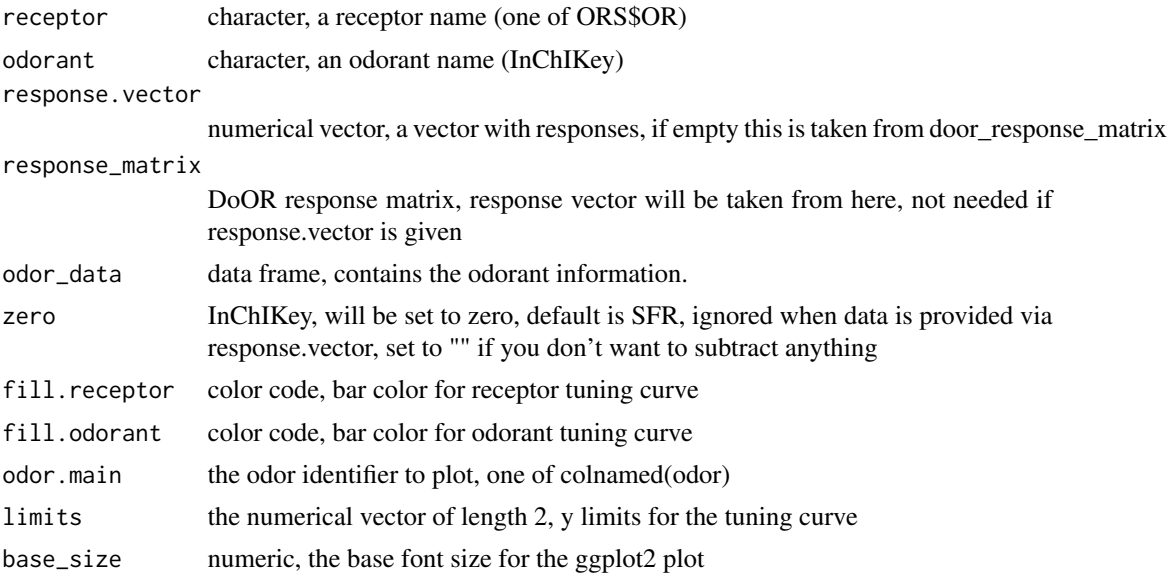

# Value

a ggplot object

# Author(s)

Daniel Münch <<daniel.muench@uni-konstanz.de>>

```
# load data
library(DoOR.data)
data(door_response_matrix)
data(odor)
# plot a tuning curve for an odorant
```

```
dplot_tuningCurve(odorant = odor$InChIKey[2])
# or for a receptor
dplot_tuningCurve(receptor = "Or22a")
```

```
# adjust the plotting range
range <- range(reset_sfr(door_response_matrix, "SFR"), na.rm = TRUE)
dplot_tuningCurve(receptor = "Or10a", limits = range,
                 fill.receptor = "magenta")
# plot with manual input data as receptor tuning curve
dplot_tuningCurve(receptor = "receptor X", response.vector = c(1:100))# or as odor tuning curve
dplot_tuningCurve(odorant = "odor X", response.vector = rnorm(200))
```
<span id="page-18-1"></span>estimate\_missing\_value

*Estimate the missing entries in a response data*

#### Description

Estimate the missing entries in a response data

#### Usage

```
estimate_missing_value(data, nodor, method = "PC")
```
# Arguments

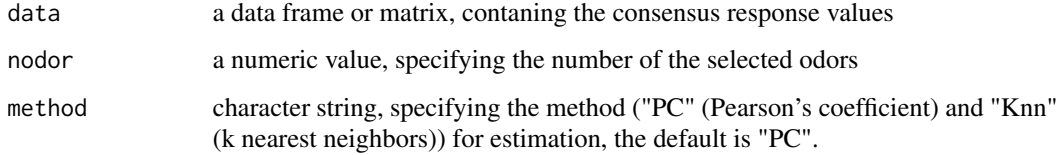

# Details

A wrapper programe for using Pearson Correlation or k-nearest neighbors to estimate the missing entries in a response matrix.

#### Author(s)

Shouwen Ma <<shouwen.ma@uni-konstanz.de>>

# References

Kim, H., Golub, G. H. & Park, H., Missing value estimation for DNA microarray gene expression data: local least squares imputation., 2005, Bioinformatics, 21, 187-198

# Examples

```
## Not run:
# load data
library(DoOR.data)
data(door_response_matrix)
# pick an example subset
subset <- door_response_matrix[1:100, 11:30]
# estimate missing values
est.data <- estimate_missing_value(data = subset, nodor = 6)
## End(Not run)
```
export\_door\_data *export data*

# Description

export odor response data and supported data

# Usage

```
export_door_data(file.format, directory,
 odorantReceptors = door_default_values("ORs"),
  response_matrix = door_default_values("door_response_matrix"),
  responseRange = door_default_values("door_response_range"),
  unglobalNorm_RM = door_default_values("door_response_matrix_non_normalized"),
  weightGlobNorm = door_default_values("door_global_normalization_weights"),
  all.data = TRUE)
```
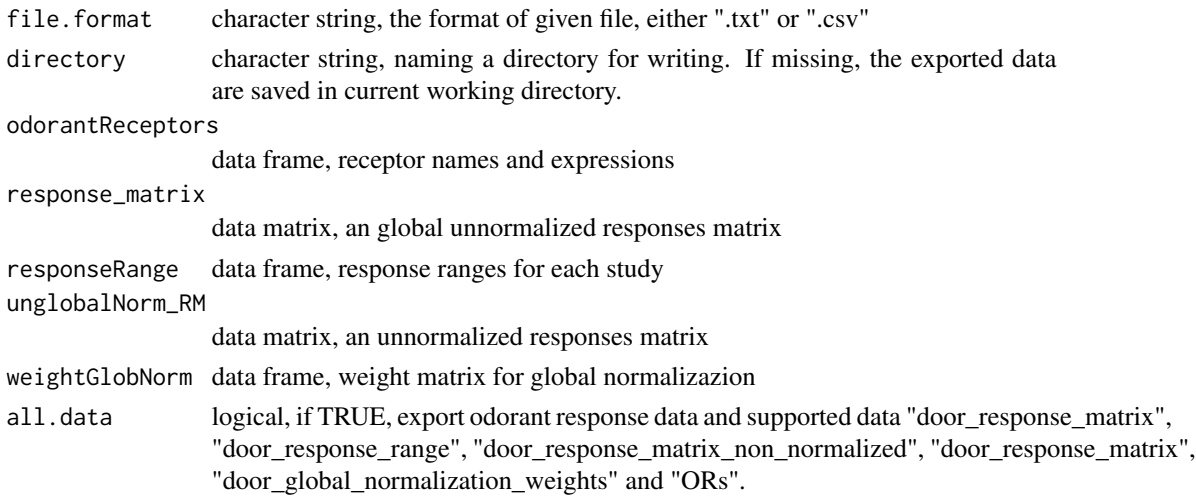

<span id="page-19-0"></span>

# <span id="page-20-0"></span>get\_dataset 21

# Details

Please load ORs from data package DoOR.data by typing (data(ORs)) before use.

# Author(s)

Shouwen Ma << shouwen.ma@uni-konstanz.de>>

# Examples

```
## Not run:
# load data
library(DoOR.data)
library(DoOR.functions)
load_door_data()
# export odorant response data only
export_door_data(".txt", all.data = FALSE)
## End(Not run)
```
get\_dataset *getDataset*

# Description

aggregates original data from a given study

#### Usage

get\_dataset(study, na.rm = FALSE)

# Arguments

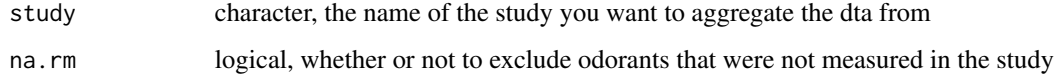

# Value

returns a data frame containing all the odorant responses measured in study

#### Author(s)

Daniel Münch <<daniel.muench@uni-konstanz.de>>

# <span id="page-21-0"></span>Examples

```
# load data
library(DoOR.data)
load_door_data(nointeraction = TRUE)
```

```
# get all recordings from the Hallem.2004.EN data set
get_dataset("Hallem.2004.EN", na.rm = TRUE)
```
<span id="page-21-1"></span>get\_normalized\_responses

*Find normalised receptor responses*

# Description

given a chemical, get normalised receptor responses from all studies in the database.

# Usage

```
get_normalized_responses(odors, zero = door_default_values("zero"),
  response_matrix = door_default_values("door_response_matrix"), round = 3,
 na.rm = FALSE)
```
# Arguments

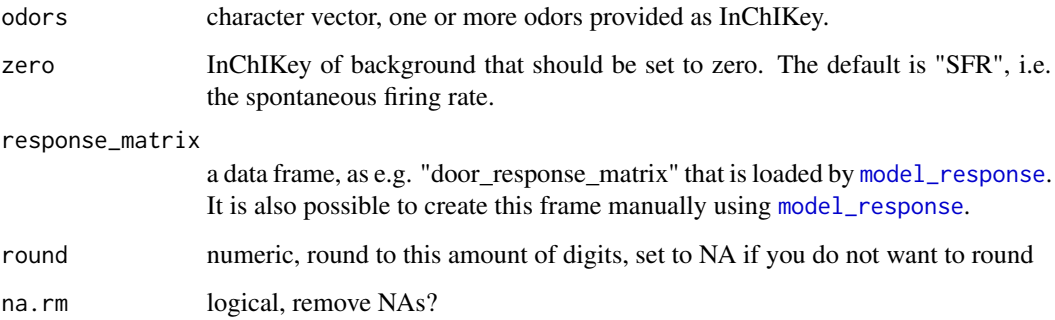

# Author(s)

Daniel Münch <daniel.muench@uni-konstanz.de>

# See Also

[model\\_response](#page-27-1),[create\\_door\\_database](#page-5-1)

# <span id="page-22-0"></span>get\_responses 23

# Examples

```
# load data
library(DoOR.data)
data(door_response_matrix)
# define a list of odorants
odors <- c("MLFHJEHSLIIPHL-UHFFFAOYSA-N",
           "OBNCKNCVKJNDBV-UHFFFAOYSA-N",
           "IKHGUXGNUITLKF-UHFFFAOYSA-N")
# get the normalized responses for these odorants
result <- get_normalized_responses(odors,
                                   response_matrix = door_response_matrix)
```
<span id="page-22-1"></span>get\_responses *Find receptor responses*

#### Description

given a chemical, get original receptor responses from all studies in the database.

#### Usage

```
get_responses(odorant,
  responseRange = door_default_values("door_response_range"),
 Or.list = load2list()
```
# Arguments

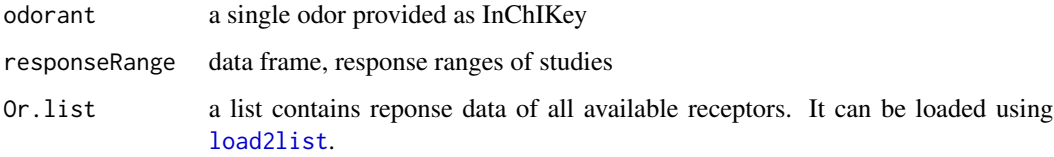

# Details

output is a data frame containing response values of given odor across receptors from all available studies.

#### Author(s)

Daniel Münch <daniel.muench@uni-konstanz.de>

# Examples

```
# load data
library(DoOR.data)
load_door_data(nointeraction = TRUE)
# get raw responses for odorant MLFHJEHSLIIPHL-UHFFFAOYSA-N
responses <- get_responses(odorant = 'MLFHJEHSLIIPHL-UHFFFAOYSA-N')
```
identify\_sensillum *identify\_sensillum*

#### Description

correlates the result from a SSR recording of several odorants against all DoOR response profiles

#### Usage

```
identify_sensillum(recording,
  response_matrix = door_default_values("door_response_matrix"),
 odor_data = door_default_values("odor"),
 door_mappings = door_default_values("door_mappings"), tag = "Name",
 min.cor = 0.9, nshow = 10, method = "cor", sub, base_size = 12,
 plot = TRUE, use = "everything")
```
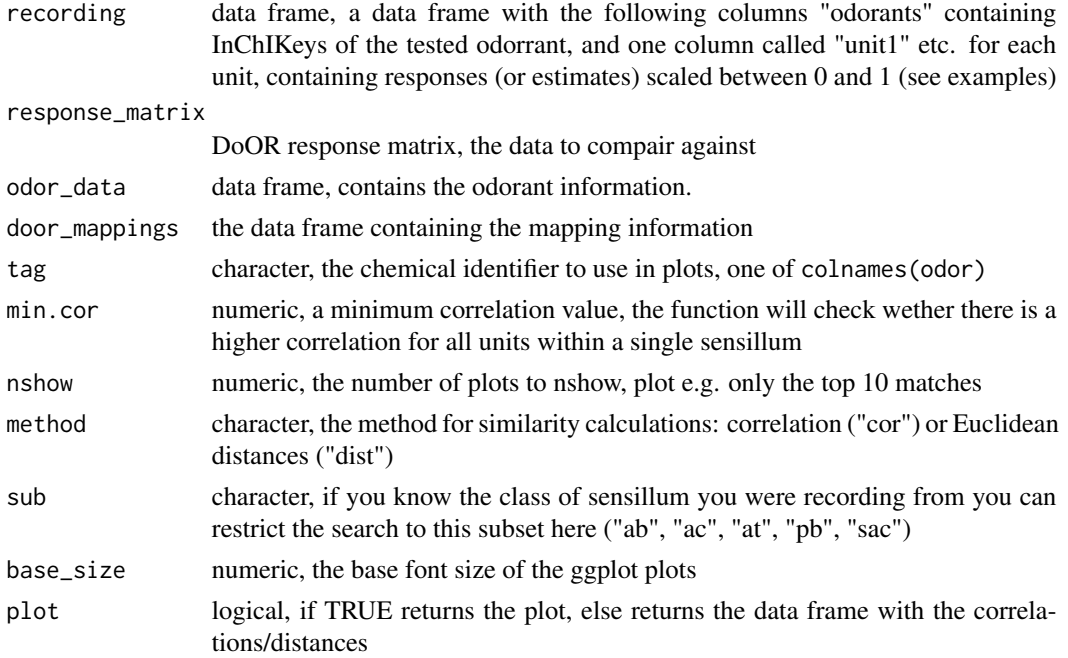

<span id="page-23-0"></span>

<span id="page-24-0"></span>use character, the "use" option from the cor function, "all" returns NA when pairs are incomplete, "na.or.complete" only uses complete observations to calculate correlations; see [cor](#page-0-0) for details

# Value

eithe& Carolin G.(†27)r a plot (gtable) with responses sorted by highest correlations or lowest distances, or a data frame containing all calculated correlations or Euclidean distances

#### Author(s)

Daniel Münch <<daniel.muench@uni-konstanz.de>>

#### Examples

```
# load data
library(DoOR.data)
# create an example recording
recording <- data.frame(
  odorants = c(trans_id(c("BEDN", "ETAS"), "Code"),
  trans_id("carbon dioxide", "Name")),
  unit1 = c(.9,.1,.1),
  unit2 = c(0, .1, 1)\mathcal{L}# run the identification
identify_sensillum(recording)
identify_sensillum(recording, method = "dist", nshow = 5)
```
<span id="page-24-1"></span>import\_new\_data *Import new data into DoOR*

#### Description

Import or update new data and update door\_global\_normalization\_weights, door\_response\_range, odor, ORs and receptor data frames.

#### Usage

```
import_new_data(file.name,
 dataFormat = door_default_values("door_data_format"),
 odor_data = door_default_values("odor"),
 weightGlobNorm = door_default_values("door_global_normalization_weights"),
 responseRange = door_default_values("door_response_range"),
 receptors = door_default_values("ORs"),
 ident = door_default_values("ident"), round = 3)
```
#### <span id="page-25-0"></span>**Arguments**

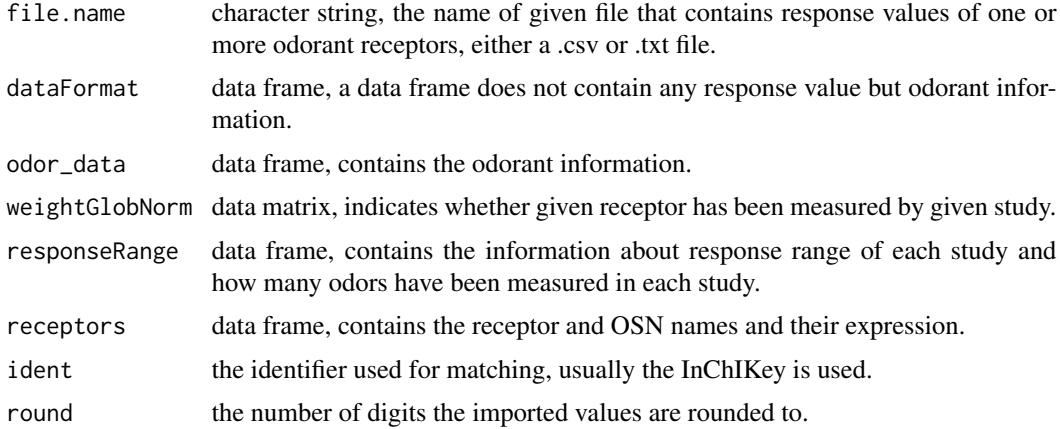

# Details

[import\\_new\\_data](#page-24-1) is used to import new data into database. If the data contains a new receptor or ORN, then build a new data frame for this receptor or ORN. If the data contains a receptor that is already present in database, then merge the imported data into old data frame. The information (e.g. response range, how many receptors and odors were measured from given study) will be integrated into data door\_response\_range, odor, ORs and door\_global\_normalization\_weights. If an existing study is imported, [remove\\_study](#page-32-1) will be run first in order to perform an update.

#### Author(s)

Shouwen Ma <<shouwen.ma@uni-konstanz.de>>

Daniel Münch <<daniel.muench@uni-konstanz.de>>

#### Examples

```
## Not run:
import new data named "odorantResponses_Orx.txt" into database and update the
support data.
library(DoOR.data)
import_new_data(file.name = "odorantResponses_Orx.csv")
```
## End(Not run)

<span id="page-25-1"></span>load2list *load2list*

#### Description

returns all original DoOR response data as a list

<span id="page-26-0"></span>map\_receptor 27

# Usage

load2list()

# Value

a list

# Author(s)

Daniel Münch <<daniel.muench@uni-konstanz.de>>

# Examples

```
# load DoOR.data
library(DoOR.data)
load_door_data(nointeraction = TRUE)
```

```
# write the data into a list
lst <- load2list()
```
map\_receptor *map\_receptor*

# Description

Identifying the source of unknown response data by correlating it agains all DoOR responding units.

# Usage

```
map_receptor(data,
 response_matrix = door_default_values("door_response_matrix"), sub,
  threshold.p, threshold.cor, nshow)
```
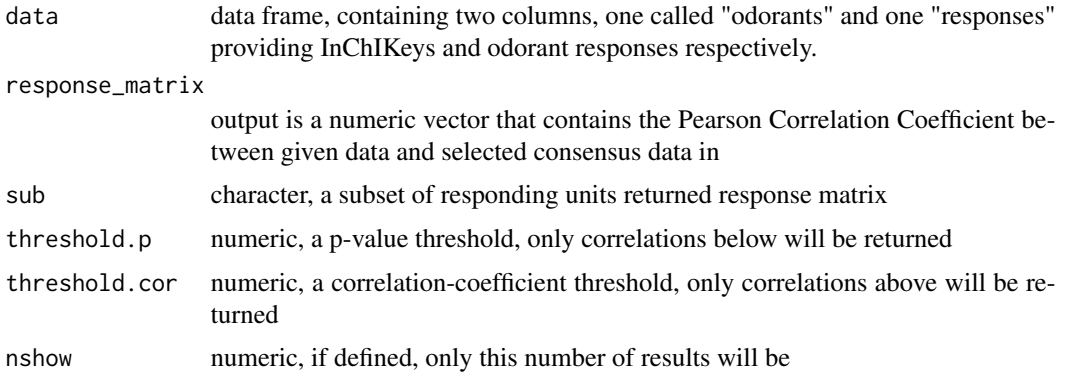

#### Author(s)

Shouwen Ma << shouwen.ma@uni-konstanz.de>>

Daniel Münch <<daniel.muench@uni-konstanz.de>>

#### Examples

```
# load data
load_door_data(nointeraction = TRUE)
# pick example data
data <- data.frame(odorants = Or22a$InChIKey,
                   responses = Or22a$Hallem.2004.EN)
data <- na.omit(data)
# find the corresponding receptor / responding unit
map_receptor(data = data)
```
<span id="page-27-1"></span>model\_response *Generates a model response*

#### Description

Runs the DoOR algorithm, that merges all measurements for one receptor into a common response model.

#### Usage

```
model_response(da, select.MDValue = door_default_values("select.MDValue"),
  overlapValues = door_default_values("overlapValues"),
  responseRange = door_default_values("door_response_range"),
  weightGlobNorm = door_default_values("door_global_normalization_weights"),
  glob.normalization = door_default_values("glob.normalization"),
  plot = door_default_values("plot"))
```
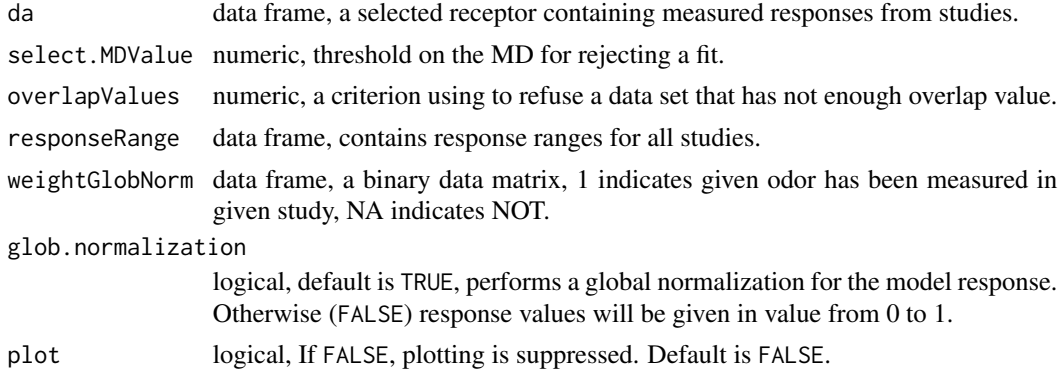

<span id="page-27-0"></span>

# <span id="page-28-0"></span>Details

Merging a data is processed by following:

- 1. Normalize all response data in value [0,1].
- 2. Compute the correlation between studies and selected the best pair using [select\\_model](#page-33-1).
- 3. Merge the first pair using function [project\\_points](#page-30-1).
- 4. Add other datasets if the correlation between the growing model response and the new dataset is below the correlation threshold (select.MDValue). Datasets excluded based on this criterion will be appended in a separate list.

# Author(s)

Shouwen Ma <<shouwen.ma@uni-konstanz.de>>

#### Examples

```
# load data
library(DoOR.data)
data(Or35a)
data(door_global_normalization_weights)
data(door_response_range)
```

```
# merge all existing data sets for Or35a into a consensus model response
model_response_Or35a <- model_response(Or35a, plot = TRUE)
```
<span id="page-28-1"></span>model\_response\_seq *model\_response\_seq*

# Description

generates a model response and merge data in given sequence

#### Usage

```
model_response_seq(data, SEQ,
  overlapValues = door_default_values("overlapValues"),
  select.MDValue = door_default_values("select.MDValue"), strict = TRUE,
 plot = FALSE)
```
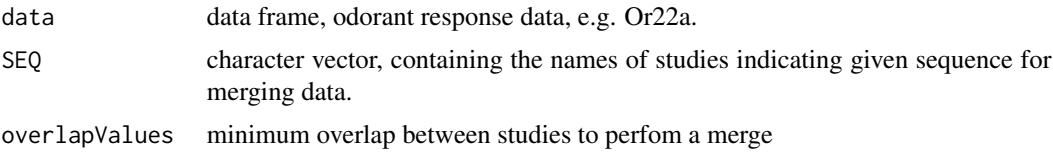

<span id="page-29-0"></span>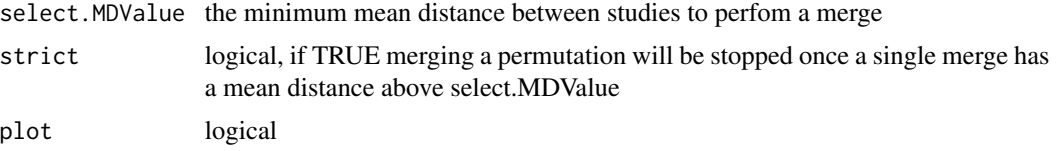

#### Details

# model\_response\_seq.R: #################

# merges studies in a given sequence (determined by the user or by exhaustive enumeration and choosing the optimal sequence)

# input parameters: ####################

# data : data frame, odorant response data for a given receptor, e.g. Or22a # SEQ : character vector, contains the names of studies that measured this receptor in a specific order (the merging sequence)

# output is a numeric vector: response values

#### Author(s)

Shouwen Ma <<shouwen.ma@uni-konstanz.de>>

#### Examples

```
# load data
library(DoOR.data)
data(Or35a)
data(door_response_range)
# specify a sequence of merging
SEQ <- c("Hallem.2006.EN","Kreher.2008.EN","Hallem.2006.EN")
# perform the merging
selected_merg <- model_response_seq(Or35a, SEQ = SEQ, plot = TRUE)
```
private\_odorant *private\_odorant*

#### Description

return an odorant that activates the receptor of interest exclusively

# Usage

```
private_odorant(receptor, sensillum = FALSE,
  response_matrix = door_default_values("door_response_matrix"),
  door_mappings = door_default_values("door_mappings"),
  zero = door_default_values("zero"), nshow = 5, tag)
```
# <span id="page-30-0"></span>project\_points 31

#### Arguments

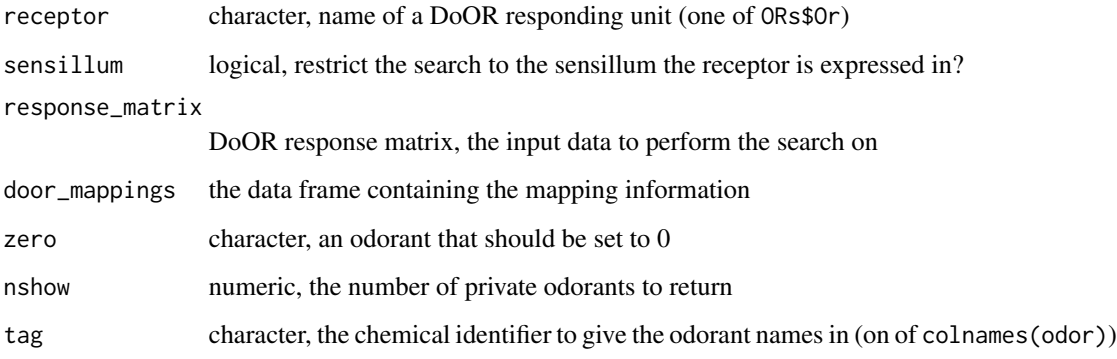

#### Value

a data.frame containing odorants and the response in the receptor of interest as well as the maximum response of the remaining receptors and their difference

# Examples

```
# load data
library(DoOR.data)
# find a private odorant for Gr21a.Gr63a (the carbon dioxide receptor)
# private_odorant("Gr21a.Gr63a", tag = "Name")
# now find an odorant that within the ab3 sensillum specifically activates
# Or22a
private_odorant("Or22a", tag = "Name", sensillum = TRUE)
```
<span id="page-30-1"></span>project\_points *project\_points*

#### Description

projects data points onto the curve defined by the model function

# Usage

```
project_points(x, y, xylim, best.model, plot = door_default_values("plot"),
  points_cex = door_default_values("points.cex"),
  title = door_default_values("title"), ...)
```
#### <span id="page-31-0"></span>**Arguments**

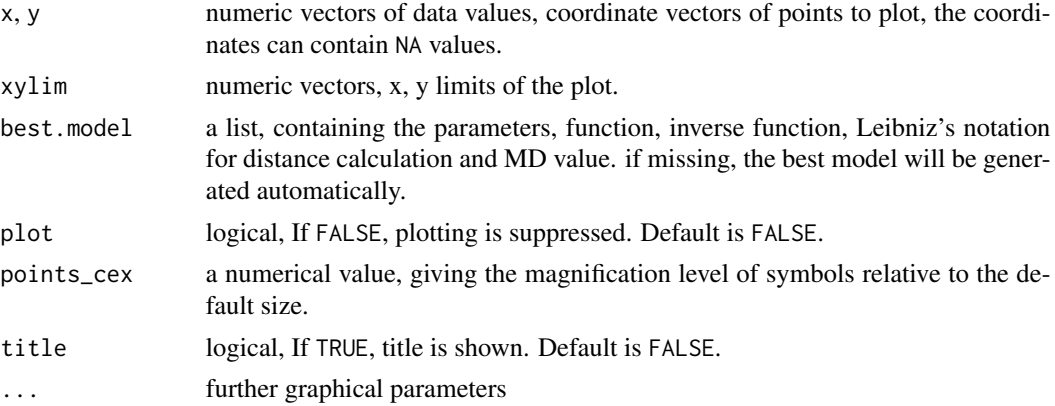

#### Details

For internal use in the merging process (see also [model\\_response](#page-27-1)). The model function is choosen by [calculate\\_model](#page-3-1). [project\\_points](#page-30-1) then projects the data points from the datasets to be merged onto the curve defined by the model function. It computes the closest distance from a data point to a point on the curve by numerical optimisation.

A list with two data frames "double.observations" and "single.observations" is returned, which give the coordinates of double observations (defined as (x,y)) and coordinates of single observation (defined as  $(x, NA)$  or  $(NA, y)$ ). Both data frames contain seven columns: "ID" indicating the original position of data x and y, "x", "y" indicating the coordinate of observation, "X", "Y" indicating the coordinate of projected point on the function, "distance" indicating the distances between (xmin, f(xmin)) and all points on the functional line, "NDR" indicating the normalized distances across all the distance values.

#### Author(s)

Shouwen Ma <<shouwen.ma@uni-konstanz.de>>

#### See Also

[calculate\\_model](#page-3-1), [optimize](#page-0-0), [integrate](#page-0-0)

# Examples

```
# load data
library(DoOR.data)
data(Or23a)
```
# normalize two example data sets x <- door\_norm(Or23a[,'Hallem.2004.EN']) y <- door\_norm(Or23a[,'Hallem.2006.EN'])

```
# find the best fitting function and project the remaining points (measured
# only in one of the data sets) onto the fit.
project\_points(x = x, y = y, plot = TRUE)
```
#### <span id="page-32-1"></span><span id="page-32-0"></span>remove\_study *Remove a study from DoOR*

## Description

Use this function to remove a study from the DoOR database. import\_new\_data.R uses this function when it detects an existing study during the import process (e.g. because you imported updated data).

#### Usage

```
remove_study(study, receptors = door_default_values("ORs"),
  responseRange = door_default_values("door_response_range"),
 weightGlobNorm = door_default_values("door_global_normalization_weights"))
```
# Arguments

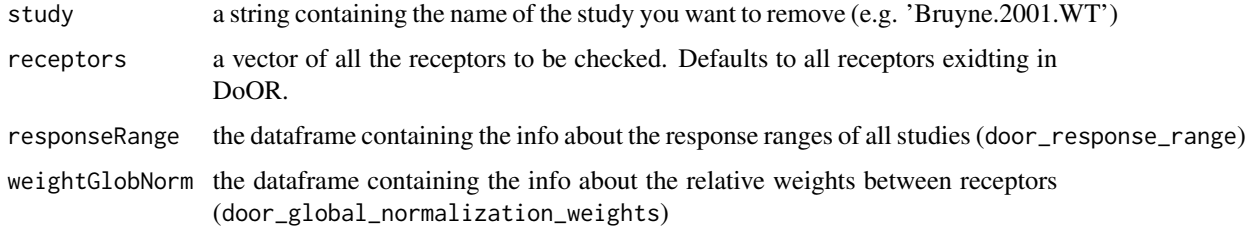

# Author(s)

Daniel Münch <<daniel.muench@uni-konstanz.de>>

# See Also

[import\\_new\\_data](#page-24-1)

# Examples

```
# load data
library(DoOR.data)
load_door_data(nointeraction = TRUE)
```
# remove Bruyne.2001.WT from DoOR remove\_study('Bruyne.2001.WT')

<span id="page-33-0"></span>reset\_sfr *reset SFR*

#### Description

A function for reseting SFR to zero

# Usage

reset\_sfr(x, sfr)

# Arguments

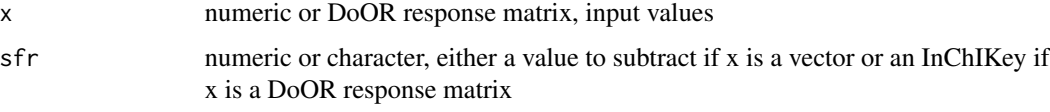

# Details

Performs a simple subtraction of the SFR value.

# Author(s)

Daniel Münch <<daniel.muench@uni-konstanz.de>>

# Examples

```
# load data
library(DoOR.data)
data(door_response_matrix)
# create a response matrix with the SFR reset to 0
door_response_matrix_SFRreset <- reset_sfr(door_response_matrix, "SFR")
```
<span id="page-33-1"></span>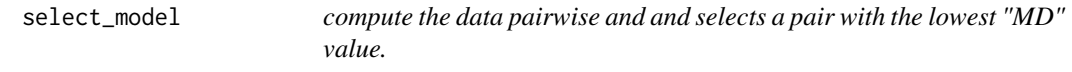

# Description

compute the data pairwise using function [calculate\\_model](#page-3-1) and selects a pair with the lowest "MD" value.

# <span id="page-34-0"></span>select\_model 35

#### Usage

```
select_model(candidate, data_candidate, merged_data,
 overlapValues = door_default_values("overlapValues"),
 merged = door_default_values("merged"))
```
#### Arguments

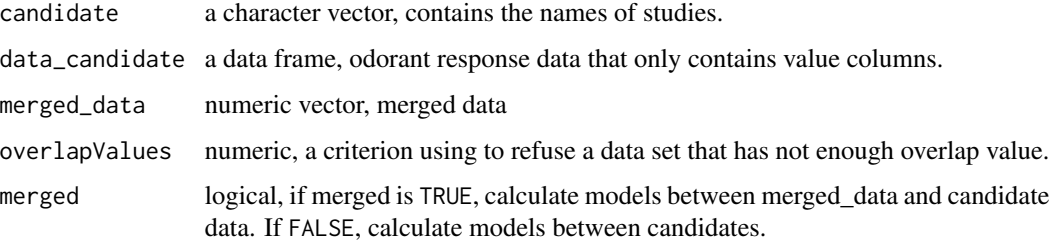

# Details

This function is used in [model\\_response](#page-27-1) to select the first pair or next data set for merging. The output is a list containing "selected.x" and "selected.y" that specify which data plots against another, and "best.model" that is used in function [project\\_points](#page-30-1).

#### Author(s)

Shouwen Ma << shouwen.ma@uni-konstanz.de>>

#### See Also

[project\\_points](#page-30-1),[model\\_response](#page-27-1)

```
# load data
library(DoOR.data)
data(ac3B)
# split into data and header
studies <- names(ac3B)[c(7:8)]
data_candidate \leq ac3B[,c(7:8)]
# rescale data
norm_data_candidate <- apply(data_candidate, 2, door_norm)
# find the best fitting model
select_model(candidate = studies, data_candidate = norm_data_candidate,
            merged = FALSE)
```
<span id="page-35-0"></span>

#### Description

Sparseness can be calculated as lifetime kurtosis (LTK, Willmore and Tolhurst, 2001) or as lifetime sparseness (LTS, Bhandawat et al., 2007).

# Usage

 $sparse(x, method = "ltk")$ 

#### Arguments

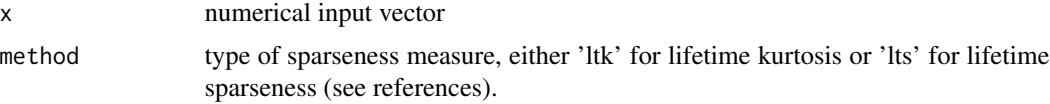

# Details

LTS scales between \[0,1\] while LTK is not restricted. LTS only takes positive values.

#### Author(s)

Daniel Münch <<daniel.muench@uni-konstanz.de>>

#### References

Bhandawat, V., Olsen, S.R., Gouwens, N.W., Schlief, M.L., Wilson, R.I., 2007. Sensory processing in the Drosophila antennal lobe increases reliability and separability of ensemble odor representations. Nature neuroscience 10, 1474–82. doi:10.1038/nn1976

Willmore, B., Tolhurst, D.J., 2001. Characterizing the sparseness of neural codes. Network 12, 255–270. doi:10.1080/net.12.3.255.270

trans\_id *trans\_id*

# Description

Translate chemical identifiers from one to the other.

#### Usage

```
trans_id(x, from = "CAS", to = "InChIKey",odor_data = door_default_values("odor"))
```
#### <span id="page-36-0"></span>**Arguments**

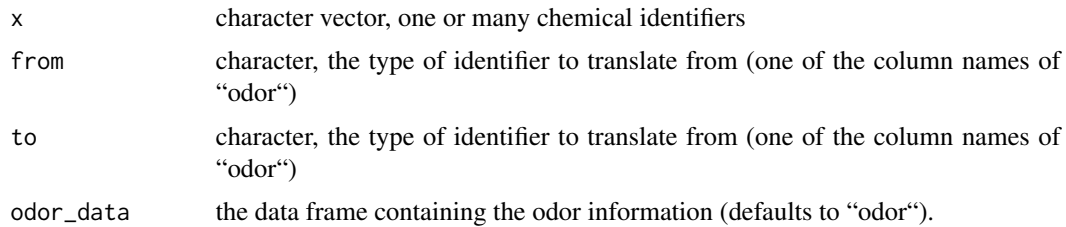

#### Value

character vector of translated chemical identifiers

#### Examples

```
# load data
library(DoOR.data)
# transform CAS to InChIKey
trans_id("123-92-2")
# transform Name to InChIKey
trans_id("isopentyl acetate", "Name")
# transform SMILE to InChIKey
trans_id("C(C(C)C)COC(=O)C", "SMILES", "Name")
```
<span id="page-36-1"></span>update\_door\_database *update response matrix*

#### Description

update the globally response matrix and the unglobally normalized response matrix door\_response\_matrix\_non\_normal by introducing new consensus response data of given receptor.

#### Usage

```
update_door_database(receptor, permutation = TRUE, perm,
 response_matrix_nn = door_default_values("door_response_matrix_non_normalized"),
 response_matrix = door_default_values("door_response_matrix"),
  responseRange = door_default_values("door_response_range"),
 weightGlobNorm = door_default_values("door_global_normalization_weights"),
  select.MDValue = door_default_values("select.MDValue"), strict = TRUE,
  overlapValues = door_default_values("overlapValues"),
  door_excluded_data = door_default_values("door_excluded_data"),
 plot = FALSE)
```
#### <span id="page-37-0"></span>Arguments

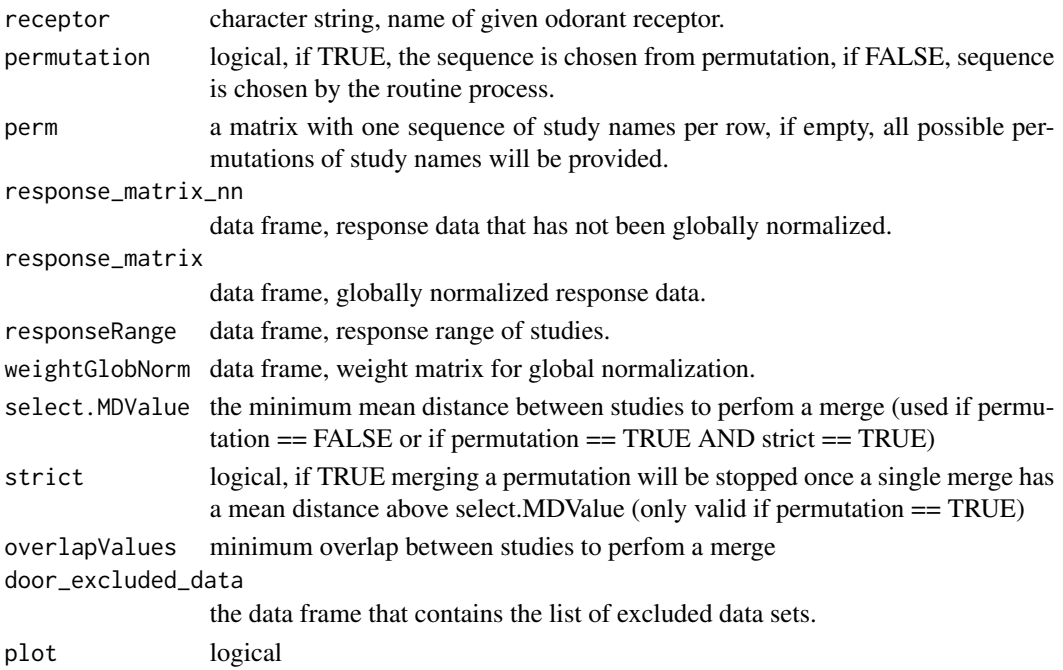

#### Details

The merging sequence could be arranged by the routine process (using [model\\_response](#page-27-1) or taking the optimized sequence that is chosen from permutations. The mean correlation between merged responses and each original recording will be computed for each permutation, the optimozed sequence is with the highest correlation.

# Author(s)

Shouwen Ma << shouwen.ma@uni-konstanz.de>> Shouwen Ma <<daniel.muench@uni-konstanz.de>>

#### See Also

[model\\_response](#page-27-1),[model\\_response\\_seq](#page-28-1)

# Examples

```
## Not run:
# load data
library(DoOR.data)
load_door_data()
# update the entry "Or67b" of data "door_response_matrix" and
# "door_response_matrix_non_normalized" with permutations.
update_door_database(receptor="Or67b", permutation = TRUE)
```
## End(Not run)

# <span id="page-38-0"></span>Description

Update the DoOR odor data with info from odor. For the function to work, all DoOR data has to be loaded to the current environment.

#### Usage

```
update_door_odorinfo()
```
#### Author(s)

Daniel Münch, <daniel@muench.bio>

# Examples

```
# load data
load_door_data(nointeraction = TRUE)
# modify odor
odor[1,1] <- "acid"
```
# run update\_door\_odorinfo()

# check that data sets have been updated head(Or22a)

# <span id="page-39-0"></span>**Index**

∗ data create\_door\_database, [6](#page-5-0) door\_default\_values, [9](#page-8-0) export\_door\_data, [20](#page-19-0) get\_normalized\_responses, [22](#page-21-0) get\_responses, [23](#page-22-0) import\_new\_data, [25](#page-24-0) model\_response, [28](#page-27-0) model\_response\_seq, [29](#page-28-0) select\_model, [34](#page-33-0) update\_door\_database, [37](#page-36-0) ∗ kurtosis sparse, [36](#page-35-0) ∗ math door\_norm, [9](#page-8-0) estimate\_missing\_value, [19](#page-18-0) ∗ package DoOR.functions.package, [7](#page-6-0) ∗ sparseness, sparse, [36](#page-35-0)

```
back_project, 2, 8
```
calculate\_model, [4,](#page-3-0) *[32](#page-31-0)*, *[34](#page-33-0)* calModel *(*calculate\_model*)*, [4](#page-3-0) cor, *[25](#page-24-0)* count\_studies, [5](#page-4-0) countStudies *(*count\_studies*)*, [5](#page-4-0) create\_door\_database, [6,](#page-5-0) *[8](#page-7-0)*, *[22](#page-21-0)* CreateDatabase *(*create\_door\_database*)*, [6](#page-5-0)

```
default.val (door_default_values), 9
DoOR.function (DoOR.functions.package),
       7
DoOR.functions
       (DoOR.functions.package), 7
7
door_default_values, 9
door_norm, 9
DoOREst (estimate_missing_value), 19
```
DoORnorm *(*door\_norm*)*, [9](#page-8-0) dplot\_across\_osns, [10](#page-9-0) dplot\_across\_ru, [11](#page-10-0) dplot\_acrossOSNs *(*dplot\_across\_osns*)*, [10](#page-9-0) dplot\_acrossReceptors *(*dplot\_across\_ru*)*, [11](#page-10-0) dplot\_al\_map, *[7](#page-6-0)*, [12](#page-11-0) dplot\_ALmap *(*dplot\_al\_map*)*, [12](#page-11-0) dplot\_compare\_profiles, *[7](#page-6-0)*, [14](#page-13-0) dplot\_compareProfiles *(*dplot\_compare\_profiles*)*, [14](#page-13-0) dplot\_response\_matrix, *[7](#page-6-0)*, [15](#page-14-0) dplot\_response\_profile, *[7](#page-6-0)*, [16](#page-15-0) dplot\_responseMatrix *(*dplot\_response\_matrix*)*, [15](#page-14-0) dplot\_responseProfile *(*dplot\_response\_profile*)*, [16](#page-15-0) dplot\_tuningCurve, *[7](#page-6-0)*, [17](#page-16-0) estimate\_missing\_value, *[8](#page-7-0)*, [19](#page-18-0)

export\_door\_data, [20](#page-19-0) exportData *(*export\_door\_data*)*, [20](#page-19-0)

get\_dataset, [21](#page-20-0) get\_normalized\_responses, *[8](#page-7-0)*, *[13](#page-12-0)*, [22](#page-21-0) get\_responses, *[8](#page-7-0)*, [23](#page-22-0) getDataset *(*get\_dataset*)*, [21](#page-20-0) getNormalizedResponses *(*get\_normalized\_responses*)*, [22](#page-21-0) getResponses *(*get\_responses*)*, [23](#page-22-0)

identify\_sensillum, [24](#page-23-0) identifySensillum *(*identify\_sensillum*)*, [24](#page-23-0) import\_new\_data, *[8](#page-7-0)*, [25,](#page-24-0) *[26](#page-25-0)*, *[33](#page-32-0)* importNewData *(*import\_new\_data*)*, [25](#page-24-0) integrate, *[32](#page-31-0)*

load2list, *[7](#page-6-0)*, *[23](#page-22-0)*, [26](#page-25-0)

map\_receptor, [27](#page-26-0)

#### INDEX  $41$

mapReceptor *(*map\_receptor *)* , [27](#page-26-0) model\_response , *[6](#page-5-0)* , *[8](#page-7-0)* , *[22](#page-21-0)* , [28](#page-27-0) , *[32](#page-31-0)* , *[35](#page-34-0)* , *[38](#page-37-0)* model\_response\_seq , [29](#page-28-0) , *[38](#page-37-0)* modelRP *(*model\_response *)* , [28](#page-27-0) modelRPSEQ *(*model\_response\_seq *)* , [29](#page-28-0)

optimize , *[32](#page-31-0)*

private\_odorant , [30](#page-29-0) privateOdorant *(*private\_odorant *)* , [30](#page-29-0) project\_points , *[29](#page-28-0)* , [31](#page-30-0) , *[32](#page-31-0)* , *[35](#page-34-0)* projectPoints *(*project\_points *)* , [31](#page-30-0)

remove\_study , *[26](#page-25-0)* , [33](#page-32-0) removeStudy *(*remove\_study *)* , [33](#page-32-0) reset\_sfr , [34](#page-33-0) resetSFR *(*reset\_sfr *)* , [34](#page-33-0)

select\_model , *[29](#page-28-0)* , [34](#page-33-0) selectModel *(*select\_model *)* , [34](#page-33-0) sparse , [36](#page-35-0)

trans\_id , [36](#page-35-0) transID *(*trans\_id *)* , [36](#page-35-0)

update\_door\_database , *[8](#page-7-0)* , [37](#page-36-0) update\_door\_odorinfo , [39](#page-38-0) updateOdorInfo *(*update\_door\_odorinfo *)* , [39](#page-38-0)